# GUIDELINES FOR CHOICE FILLING

ADMISSION COMMITTEE FOR PROFESSIONAL UNDER GRADUATE /
POSTGRADUATE MEDICAL EDUCATION COURSES
(ACPUGMEC/ACPPGMEC)

Government of Gujarat

# ADMISSION COMMITTEE FOR PROFESSIONAL UNDER GRADUATE / POSTGRADUATE MEDICAL EDUCATION COURSES (ACPUGMEC/ACPPGMEC)

Government of Gujarat

IMPORTANT INSTRUCTION: Fill and lock your choices wisely because Choice filling will be allowed only once for all the Rounds of Admission. i.e. Once the choice filling is done at the starting of Process, same will continue till the end of the process.

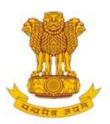

Constituted under the Gujarat Professional Medical Educational Institutions (Regulation of Admission and Fixation of Fees) Act., 2007, Gujarat.3 of 2008

#### **Government of Gujarat**

HOME CONTACT US

Welcome To Post Graduate Medical & dental Colleges, Registration & Seats Online Allo

News / Events

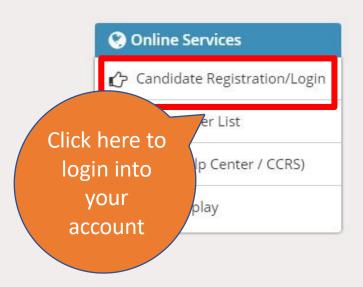

## Post Graduate Courses (Online Counseling)

The Government of Gujarat, in the Legislative Assembly has passed an act, Act No.3 of 2008 called "Gujarat Professional Educational Medical Colleges or Institutions (Regulation of Admission and Fixation of Fees) Act, 2007" to make special provision for regulation of admission in the Professional Medical educational courses in the State and fixation of fees in such colleges or institutions and for matter connected therewith. As per the powers conferred to State Government, in Section 20(1) of the said Act, the Government of Gujarat, by way of a notification had constituted "Admission Committee for Professional Post Graduate Medical Educational Courses (ACPPGMEC)" to regulate the admission of candidates to the Professional MD/MS/Diploma & MDS degree courses. The mission assigned to this Committee is to carry out the counseling process in a fair and transparent manner. The admission process is conducted by this Committee strictly on the basis of merit of the candidate.

Visit Admission Committee Website for detail information

Disclaimer: © All Rights Reserved by Admission Committee

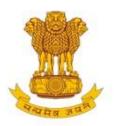

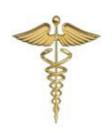

Constituted under the Gujarat Professional Medical Educational Institutions (Regulation of Admission and Fixation of Fees) Act., 2007, Gujarat.3 of 2008

#### **Government of Gujarat**

#### HOME CONTACT US

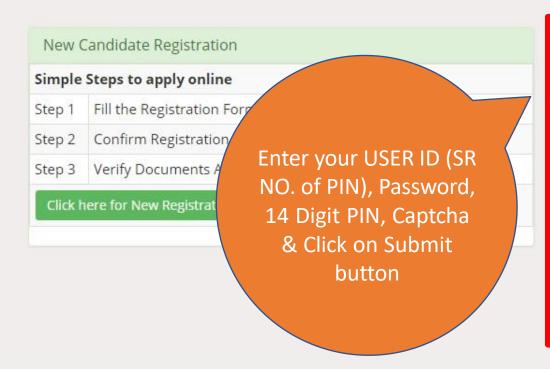

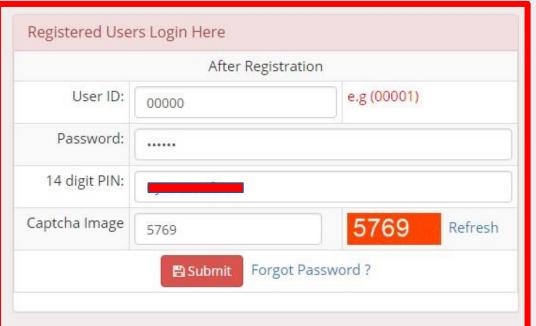

Disclaimer: © All Rights Reserved by Admission Committee

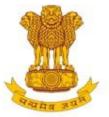

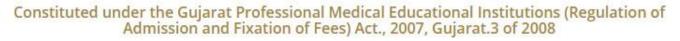

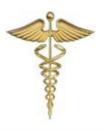

HOME

LOGOUT

# Government of Gujarat

REGISTRATION DETAILS CHOICE DETAILS

Choice

details:

Available Choice Fill Choice

Click here on Fill Choice
Print Filled Choice

RESULT HISTORY RESHUFFLING

Course Name: Post-Graduate Medical Courses

Disclaimer: © All Rights Reserved by Admission Committee

# Options are

- Available Choice: you can see all available choices
- Fill choice: to start your choice filling process
- Print filled choice: after locking your choices you can take printout of your choice list.

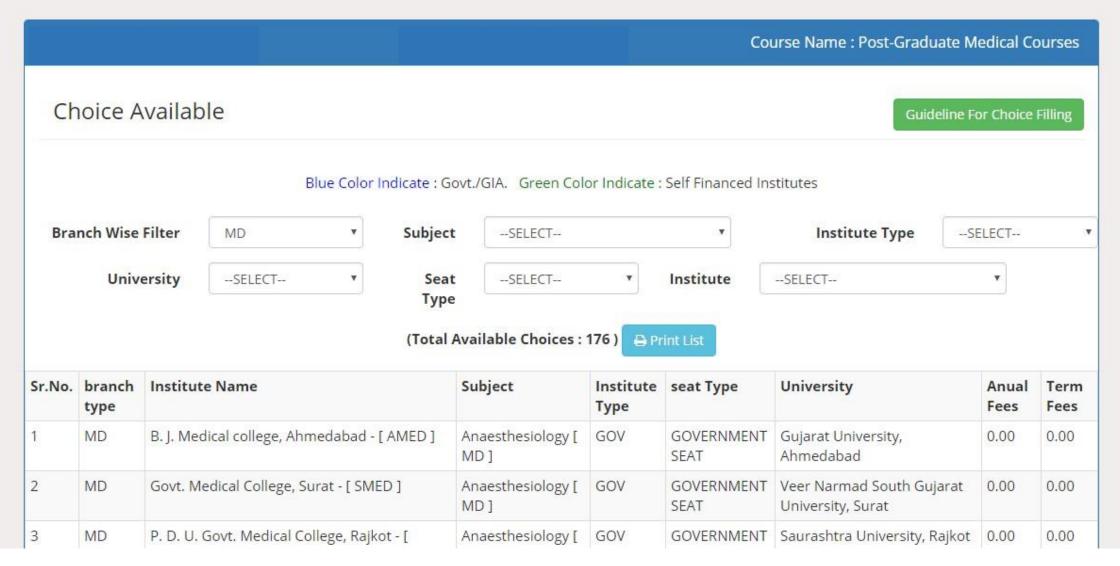

Available Choice: you can see all available choices

Please check annual fees and term fees.

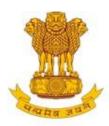

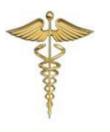

Constituted under the Gujarat Professional Medical Educational Institutions (Regulation of Admission and Fixation of Fees) Act., 2007, Gujarat.3 of 2008

#### **Government of Gujarat**

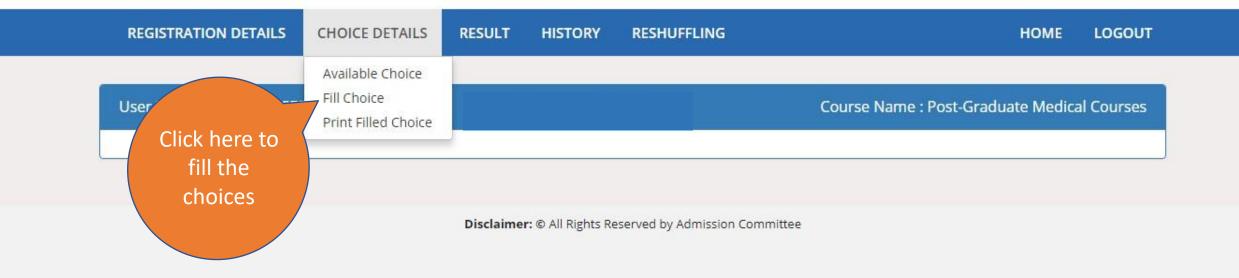

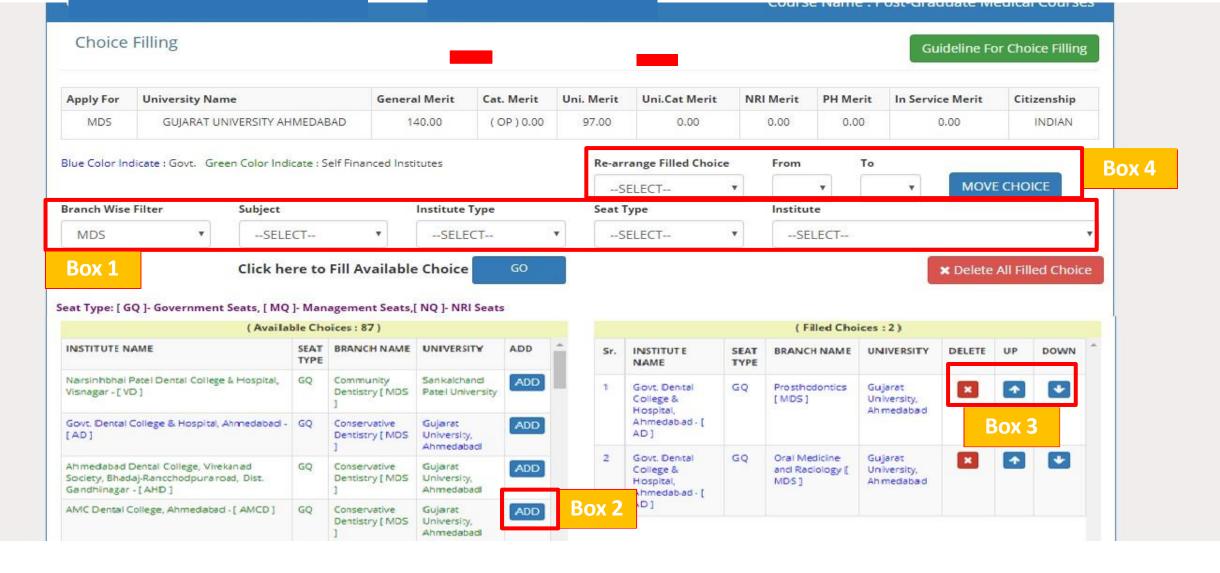

- Box 1: Filter your choices by branch, subject, institute type, seat type and institute.
- Box 2: Add your choices, you can add unlimited number of choices.
- Box 3: You can move and delete you choices according to your preference.
- **Box 4:** You can re-arrange your choices by serial number.

| Visnagar - [ VD ]                                                                                                    | GQ | Community Dentistry [ MDS ]          | Sankalchand<br>Patel University                    | ADD       |  | 1 | Govt. Dental<br>College &<br>Hospital,                  | GQ | Prosthodontics<br>[ MDS ]                 | Gujarat<br>University,<br>Ahmedabad | ×        | 1          | +   |
|----------------------------------------------------------------------------------------------------|----|--------------------------------------|----------------------------------------------------|-----------|--|---|---------------------------------------------------------|----|-------------------------------------------|-------------------------------------|----------|------------|-----|
| Govt. Dental College & Hospital, Ahmedabad -<br>[ AD ]                                                                    | GQ | Conservative<br>Dentistry [ MDS<br>1 | Gujarat<br>University,<br>Ahmedabad                | ADD       |  |   | Ahmedabad - [<br>AD ]                                   |    |                                           | Aimedosa                            |          |            |     |
| Ahmedabad Dental College, Vivekanad<br>Society, Bhadaj-Rancchodpura road, Dist.<br>Gandhinagar - [ AHD ]                  | GQ | Conservative<br>Dentistry [ MDS<br>] | Gujarat<br>University,<br>Ahmedabad                | ADD       |  | 2 | Govt. Dental<br>College &<br>Hospital,<br>Ahmedabad - [ | GQ | Oral Medicine<br>and Radiology [<br>MDS ] | Gujarat<br>University,<br>Ahmedabad | ×        | •          | •   |
| AMC Dental College, Ahmedabad - [ AMCD ]                                                                                  | GQ | Conservative<br>Dentistry [ MDS<br>] | Gujarat<br>University,<br>Ahmedabad                | [ADD]     |  |   | AD]                                                     |    |                                           |                                     |          |            |     |
| AMC Dental College, Ahmedabad - [ AMCD ]                                                                                  | MQ | Conservative<br>Dentistry [ MDS<br>] | Gujarat<br>University,<br>Ahmedabad                | ADD       |  |   |                                                         |    |                                           |                                     |          |            |     |
|                                                                                                    |    | Conservative                         | M K Bhavnagar                                      | ADD       |  |   |                                                         |    |                                           |                                     |          | 511 . 1    | har |
| College of Dental Sciences & Research,<br>Amargadh, Dist. Bhavnagar - [ AMRD ]                                            | GQ | Dentistry [ MDS                      | University,<br>Bhavnagar                           | (Charles) |  |   |                                                         |    |                                           |                                     |          | Click      |     |
|                                                                                                    |    |                                      | University,                                        | ADD       |  | ' | ick here to                                             |    |                                           |                                     | <b>\</b> | our exit f | cho |
| Amargadh, Dist. Bhavnagar - [ AMRD ]  College of Dental Sciences & Research Centre, Near Bopal, Manipur Ta. Sanand, Dist. | GQ | Dentistry [ MDS ] Conservative       | University,<br>Bhavnagar<br>Gujarat<br>University, |           |  | ' | ick here to<br>save your<br>choices                     |    |                                           |                                     | <b>\</b> | our exit f | cho |

Fill Choice: you can add choices from left side panel to right side

- Blue: Govt. Institute / Green: SFI institute
- GQ: Government Quota/ MQ: Management Quota/ NQ: NRI quota

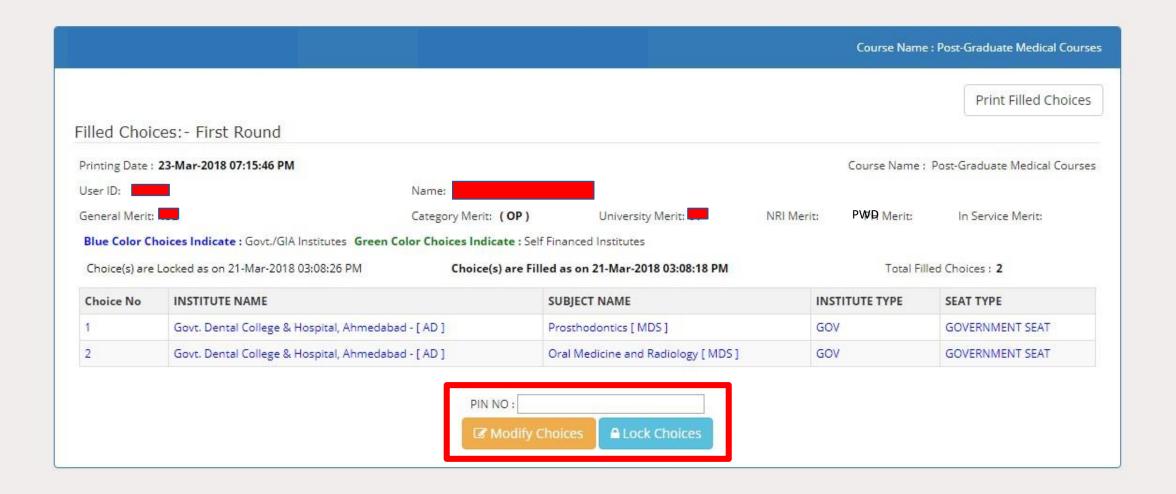

Disclaimer: © All Rights Reserved by Admission Committee

- After save and exit choices page, you can review your choices.
- Click on modify choices to modify your choices.
- After typing 14 digit PIN no., you can lock your choices.

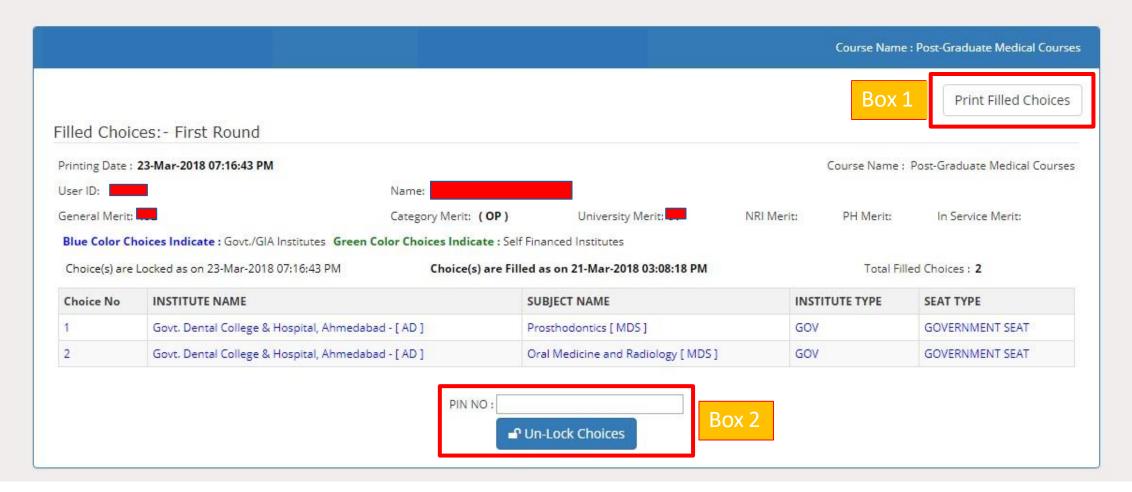

Box 1: You must take print-out of your locked choices. Whenever any query arises, the committee will consider print-out of your locked choices only.

**Box 2:** You can again Un-Lock choices after entering 14 digit PIN No. to modify the choices.

If you fail to lock choices it will be automatically locked on last day.